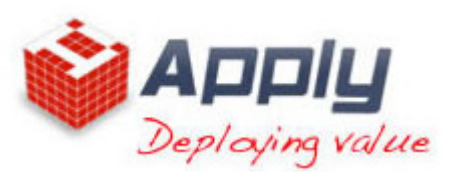

# Hyperion Essbase for System Administrators

# $\triangleright$  Online Analytical Processing Overview

- Data Transformation
- Multidimensional View of Information
- Dimensional Modeling
- Data Cubes
- Dimension Hierarchies
- OLAP Solutions

# $\triangleright$  Essbase architecture, components, and production cycle

- Aggregate Storage and Block Storage
- Outlines
- Load Rules
- Calculation Scripts
- Aggregations
- Reporting in Smart View

# $\triangleright$  Block Storage Data Structure

- Data Blocks and the Index System
- Block Storage Database Statistics
- Data Block Creation
- Database Calculation Process

# $\triangleright$  Aggregate Storage Data Structure

- $\checkmark$  Table space Overview
- Data Aggregation
- Aggregate Storage Database Statistics

# $\triangleright$  Configuring Essbase Servers

- $\checkmark$  Setting up runtime and connection options for Essbase
- Configuring block storage and aggregate storage disk allocation
- $\checkmark$  Identifying the primary information logs available to Essbase system administrators
- Maintaining the Essbase Server configuration file

# $\triangleright$  Essbase Data Integrity

- Ensuring Essbase Data Integrity
- $\checkmark$  Transactions and Locks
- Isolation Levels
- $\triangleright$  Essbase Security Overview

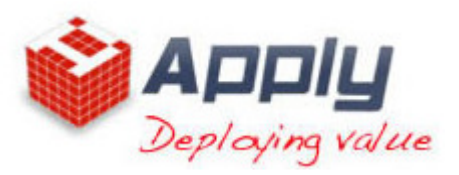

- Essbase Native Security
- Global Access Security Layer
- User and Group Security Layer
- Application Access Type Security
- $\checkmark$  The Essbase Security File

#### $\triangleright$  Creating Essbase Security Filters

- The Essbase Security Filter Layer
- Creating Security Filters
- Filter Behavior
- Resolving Security Conflicts

#### $\triangleright$  Securing the Essbase Environment in Shared Services

- Shared Services Security
- Converting Essbase Users to Shared Services Security
- Provisioning Users in Shared Services
- External Authentication and Single Sign-on

### $\triangleright$  Optimizing Block Storage Caches

- $\checkmark$  Optimizing the Database
- Optimizing Caches
- Setting RAM Caches
- Cache Hit Ratios

### $\geq$  Optimizing Aggregate Storage Cache

- Aggregate Storage Cache Optimization
- Managing Aggregate Storage Cache
- Viewing Aggregate Storage Cache Statistics

### $\triangleright$  Optimizing Buffers and Compression

- Setting Data Retrieval Buffers
- Data Compression Methods
- Setting the Optimal Compression Method

### $\triangleright$  Managing Fragmentation

- Measuring Database Fragmentation
- Preventing and Reducing Database Fragmentation
- Removing Security File Fragmentation

### Managing Applications, Sessions, Usernames, and Passwords

- About Application and Session Management
- Migrating Applications and Databases

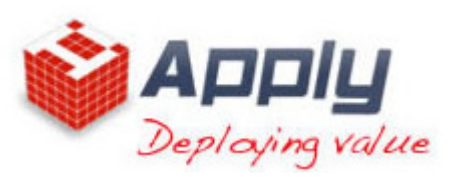

- Enabling/Disabling Usernames in Administration Services Console

# $\triangleright$  Backing Up, Restoring, and Recovering Essbase Databases

- About Backup, Restore, and Recovery
- Manual Backup and Restore
- Automated Backup and Restore
- Manual Recovery
- Automated Recovery
- Recovering from a Server Interruption
- Recovering Corrupted Essbase Databases

# $\triangleright$  Task Automation

- Automating Tasks Using MaxL
- The MaxL Command Shell
- MaxL Statements and Syntax
- MaxL Username and Password Encryption
- Debugging MaxL scripts